## CARTELLINA SENZA DORSO

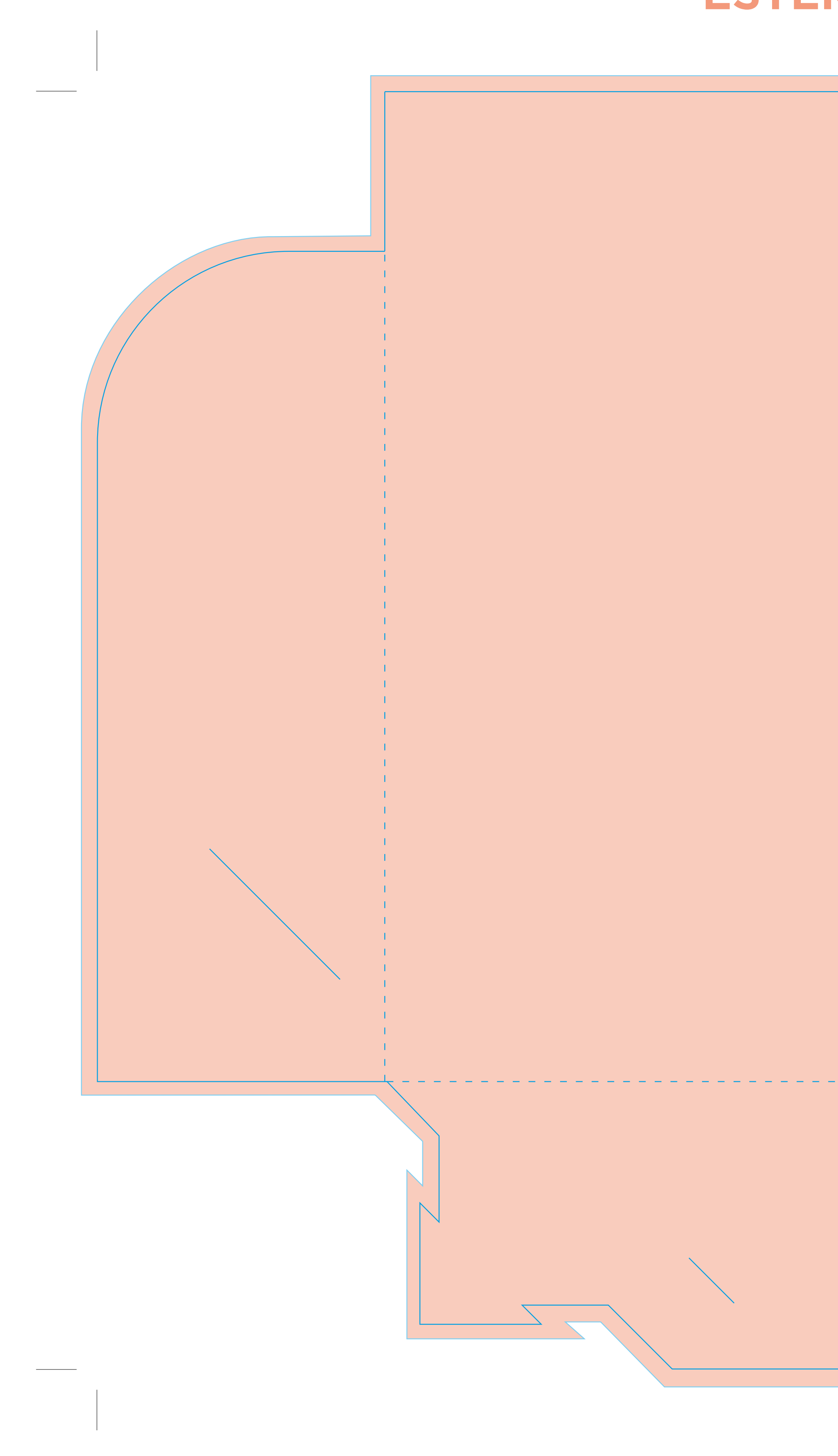

## **ESTERNO X STAMPA**

### CARTELLINA SENZA DORSO

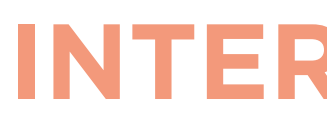

NEI FILE "PER STAMPA" RIMUOVERE I SEGNI AZZURRI **DELLA FUSTELLA E QUESTO RETTANGOLO ROSSO.** LASCIARE VISIBILI SOLO LA VOSTRA GRAFICA E I CROCINI DI TAGLIO!

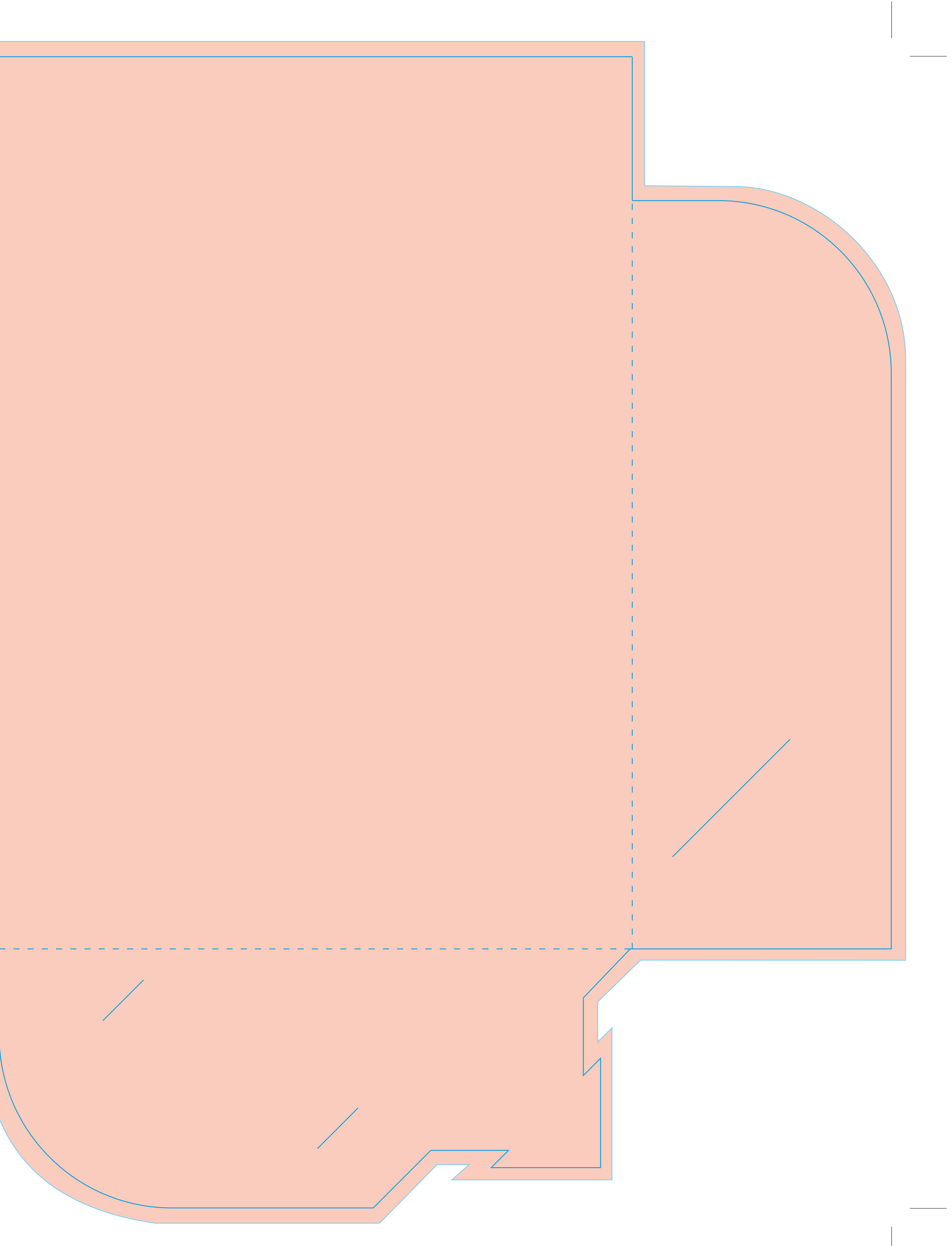

## CARTELLINA SENZA DORSO

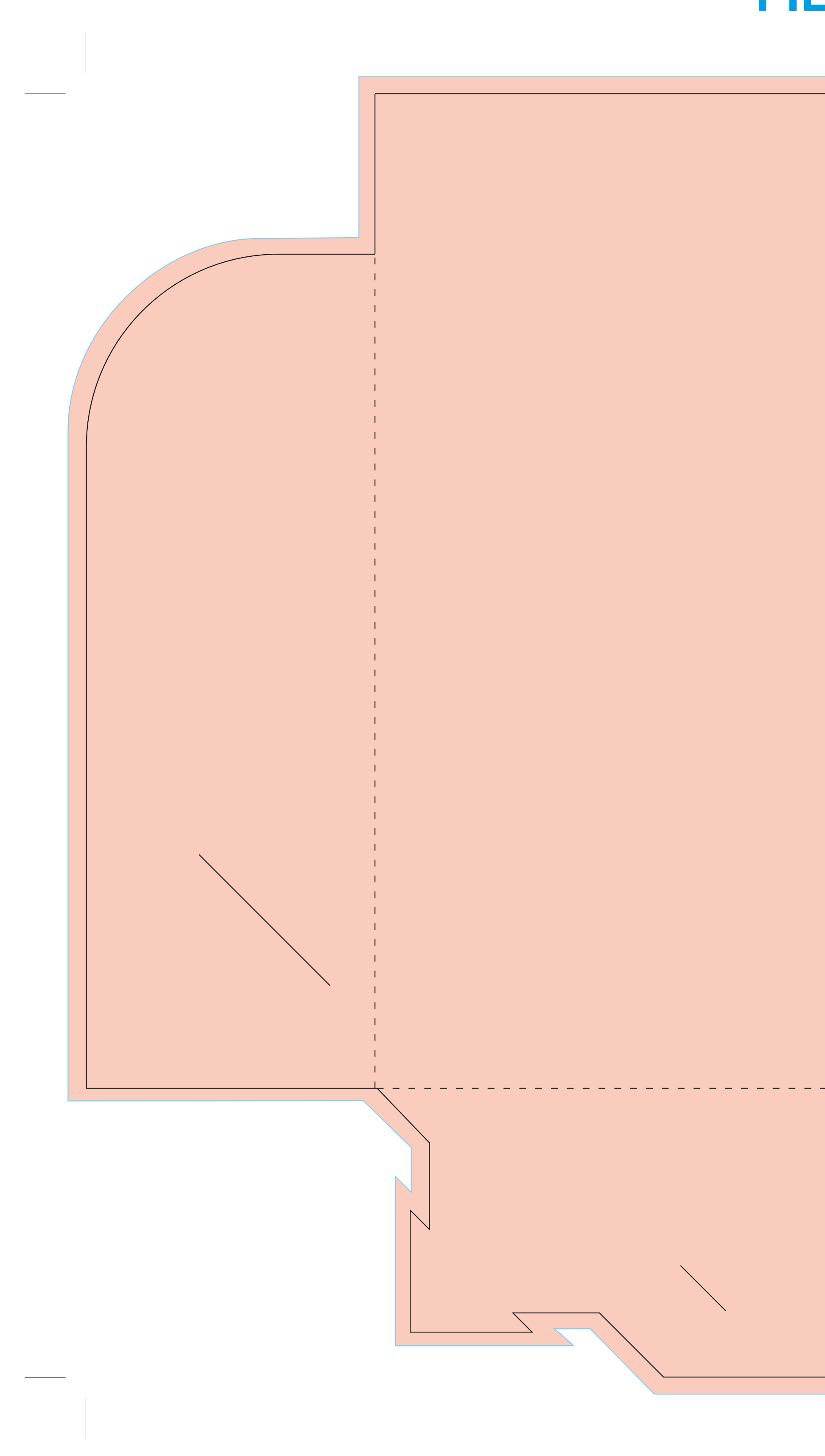

# FILE X VISIONE

NEI FILE "PER VISIONE" LASCIARE VISIBILI I SEGNI DELLA FUSTELLA SOPRA LA GRAFICA. **RIMUOVERE SOLO QUESTO RETTANGOLO ROSSO.** 

### CARTELLINA DORSO 5 mm

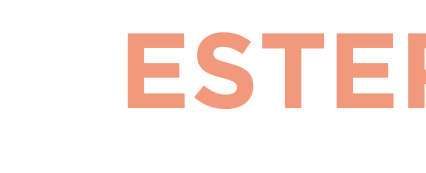

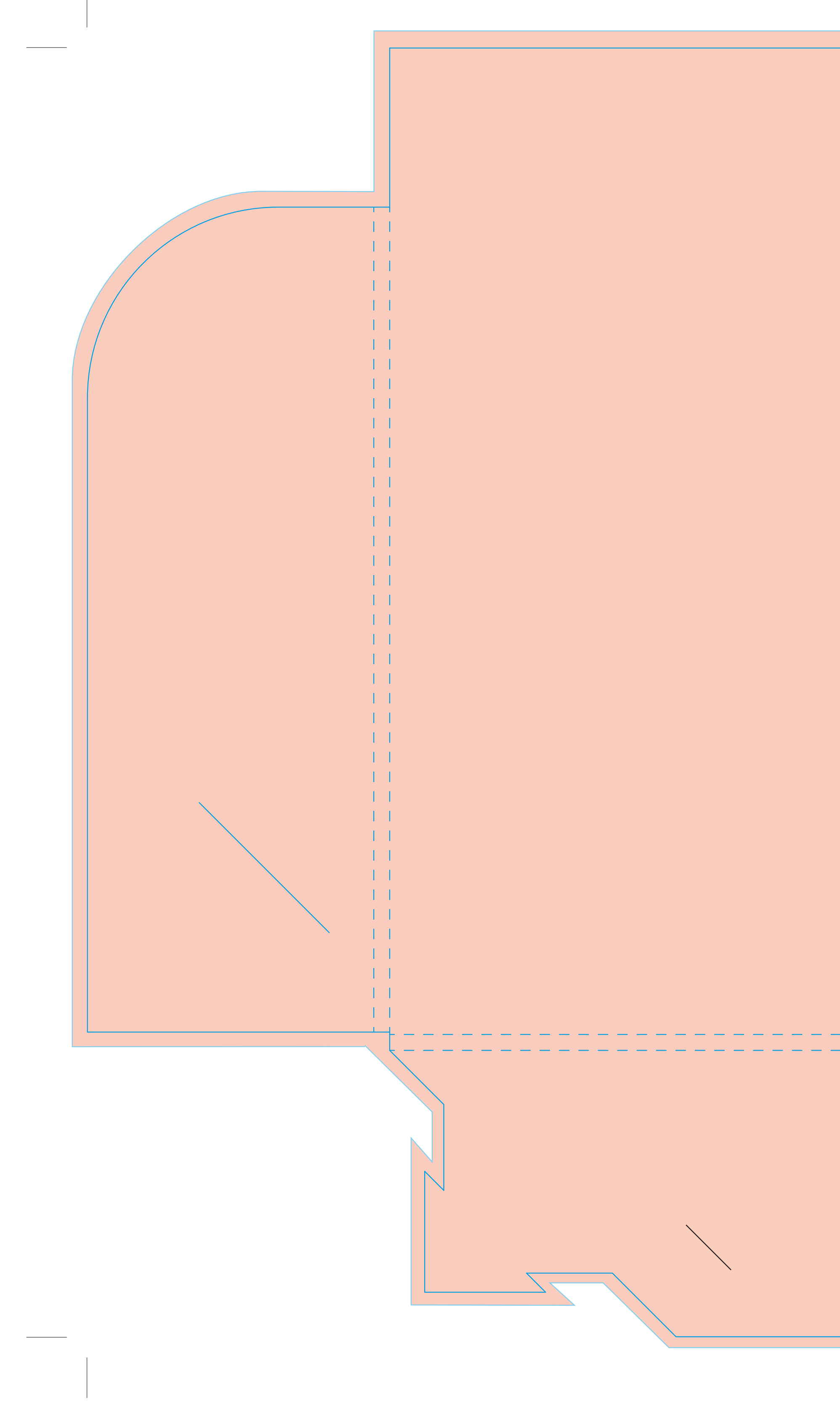

## **ESTERNO X STAMPA**

 $\pm 1$  $\pm 1$  $\pm 1$  $\pm 1$  $\mathbf{1}$  $\pm 1$  $\perp$  $\mathbf{1}$  $\pm 1$ 

 $\pm 1$ 

 $\pm 1$ 

 $\mathbf{1}$ 

 $\pm 1$ 

 $\pm 1$ 

 $\pm 1$ 

 $\perp$ 

 $\pm 1$ 

 $\pm 1$ 

 $\mathbf{1}$ 

 $\pm 1$ 

 $\pm 1$ 

 $\pm 1$ 

 $\pm 1$ 

 $\perp$ 

 $\pm 1$ 

 $1 - 1$ 

 $\perp$ 

 $\mathbf{1}$ 

 $\pm 1$ 

 $\perp$ 

 $\perp$ 

 $\perp$ 

 $\pm 1$ 

 $\pm 1$ 

 $\mathbf{1}$ 

 $\pm 1$ 

 $\pm 1$ 

 $\pm 1$ 

 $\mathbf{1}$ 

 $\mathbf{1}$ 

 $\pm 1$ 

 $\pm 1$ 

 $\pm 1$ 

 $\pm 1/4$ 

 $\pm 1$ 

 $\pm 1$ 

 $\mathbf{1}$ 

 $\pm 1$ 

 $-1$ 

 $\pm 1$ 

### CARTELLINA DORSO 5 mm

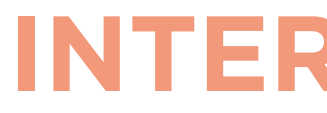

 $\pm$  $\pm 1$  $\pm$  $\pm$   $\pm$  $\pm 1$  $\pm$  $\pm 1$  $\pm 1$ 

 $\pm 1$ 

 $\pm$ 

 $\pm 1$ 

 $\pm 1$ 

 $\pm 1$ 

 $\pm 1$ 

 $\pm 1$ 

 $\pm$   $\pm$ 

 $\pm 1$ 

 $\pm 1$ 

 $\pm 1$ 

 $\pm$   $\pm$ 

 $\pm 1$ 

 $\pm 1$ 

 $\pm 1$ 

 $\pm 1$ 

 $\pm 1$ 

 $\mathbf{1}$ 

 $\pm$   $\pm$ 

 $\mathbf{1}$ 

 $\pm 1$ 

 $\pm 1$ 

NEI FILE "PER STAMPA" RIMUOVERE I SEGNI AZZURRI **DELLA FUSTELLA E QUESTO RETTANGOLO ROSSO.** LASCIARE VISIBILI SOLO LA VOSTRA GRAFICA E I CROCINI DI TAGLIO!

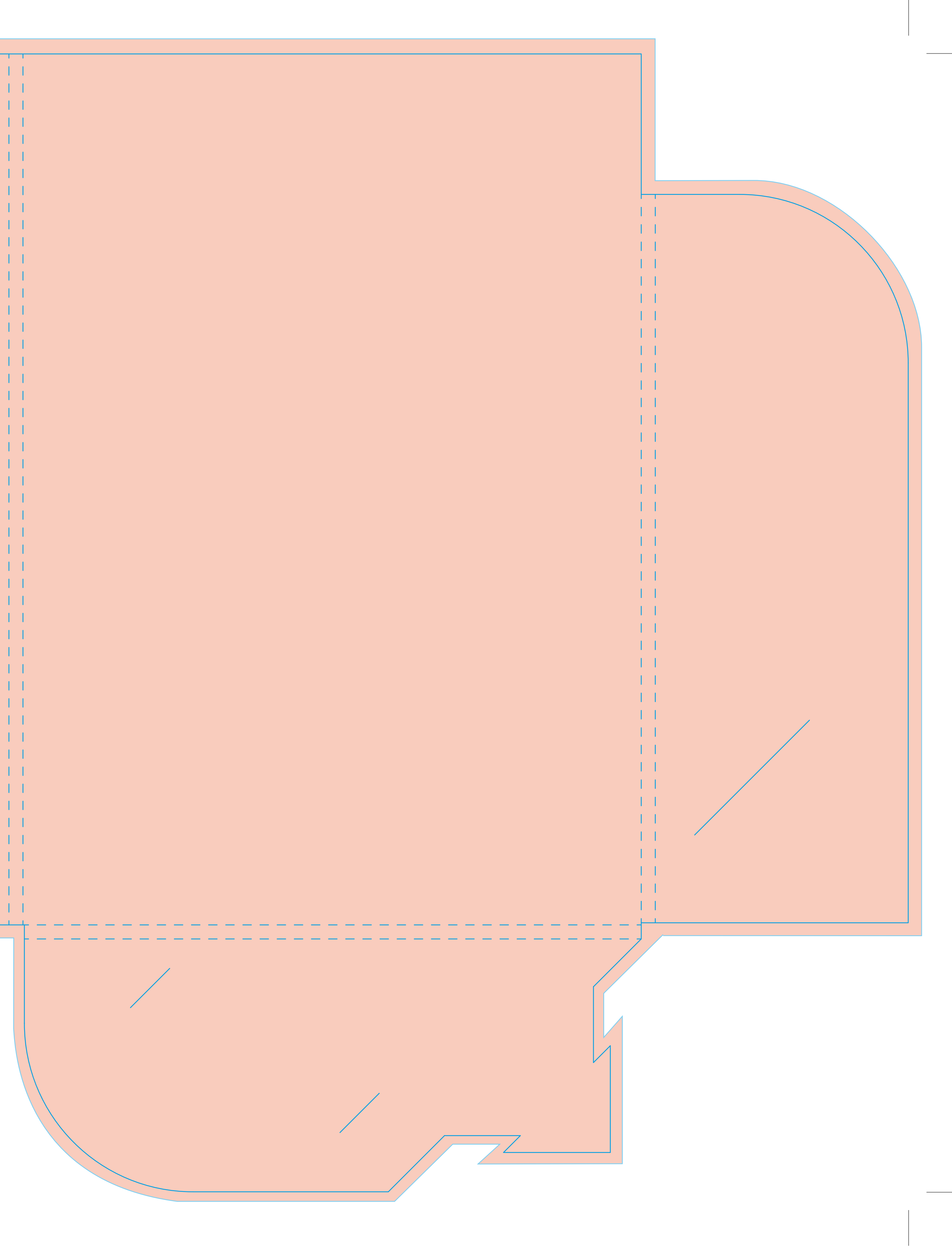

## CARTELLINA DORSO 5 mm

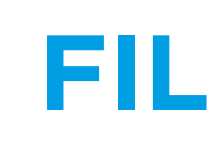

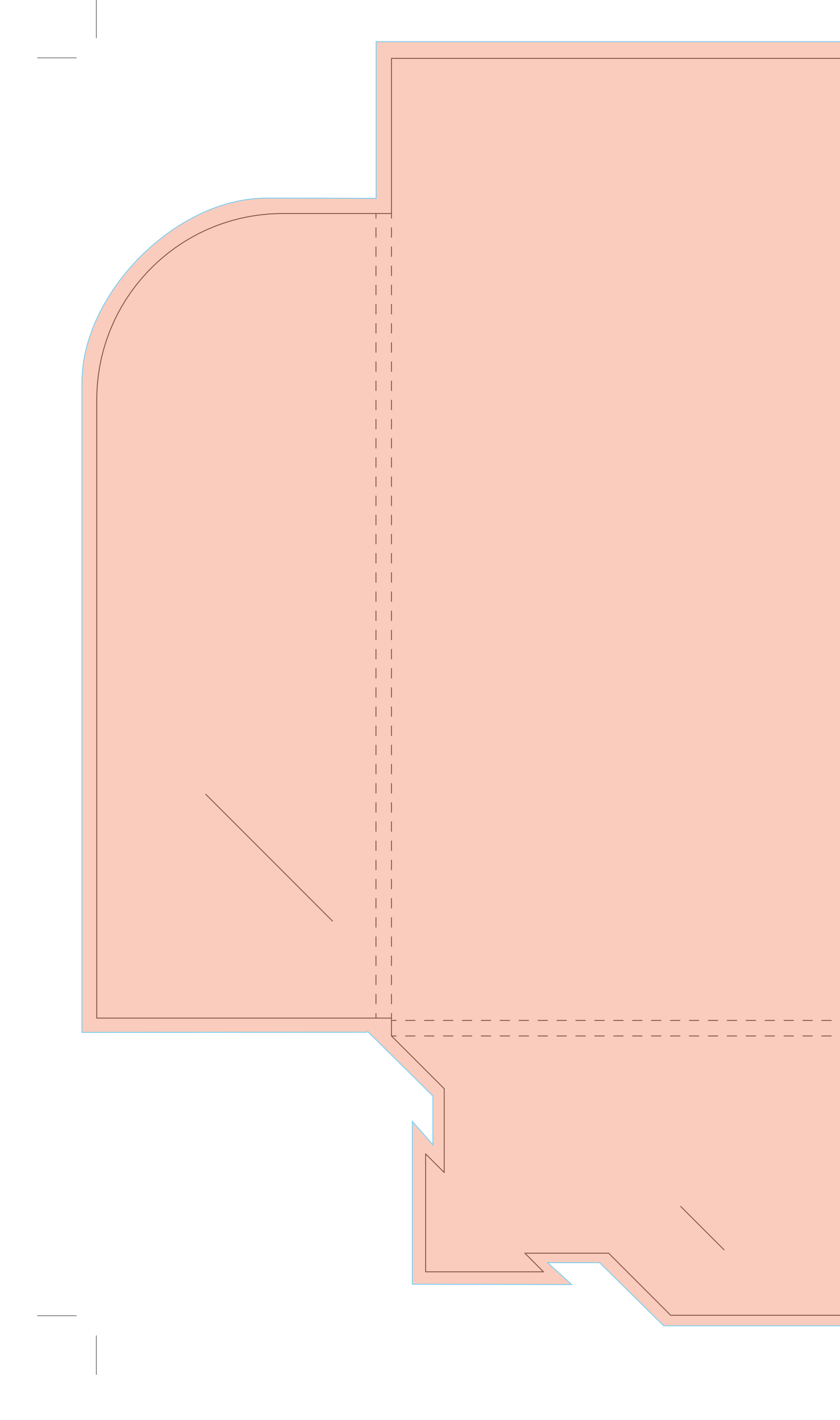

# FILE X VISIONE

 $\pm 1$  $\pm 1$  $\left| \cdot \right|$  $\left\| \cdot \right\|$  $\vert \vert$  $\parallel$   $\parallel$  $\left\vert -\right\vert$  $\pm$   $\pm$  $\left\vert -\right\vert$ 

 $\vert \vert$ 

 $\left\vert -\right\vert$ 

 $\vert \vert$ 

 $\vert \vert$ 

 $\left\| \cdot \right\|$ 

 $\parallel$   $\parallel$ 

 $\parallel$   $\parallel$ 

 $\parallel$   $\parallel$ 

 $\parallel$   $\parallel$ 

 $\vert \vert$ 

 $\parallel$   $\parallel$ 

 $\vert \vert$ 

 $\vert \vert \ \vert$ 

 $\vert \vert$ 

 $\parallel$   $\parallel$ 

 $\left\| \cdot \right\|$ 

 $\pm 1$ 

 $\parallel$   $\parallel$ 

 $\pm$ 

 $\vert \vert$ 

 $\left\| \cdot \right\|$ 

 $\vert \vert$ 

 $\vert \vert$ 

 $\pm 1$ 

 $\parallel$   $\parallel$ 

 $\vert \vert$ 

 $\vert \vert$ 

 $\vert \vert$ 

 $\parallel$   $\parallel$ 

 $\vert \vert$ 

 $\vert \vert$ 

 $\parallel \ \parallel$ 

 $\pm 1$ 

 $\pm 1$ 

 $\pm 1$ 

 $\pm 1$ 

 $\vert \ \vert$ 

 $\vert \vert$ 

 $\vert \vert$ 

 $\pm 1$ 

 $\pm$ 

#### NEI FILE "PER VISIONE" LASCIARE VISIBILI I SEGNI DELLA FUSTELLA SOPRA LA GRAFICA. **RIMUOVERE SOLO QUESTO RETTANGOLO ROSSO.**

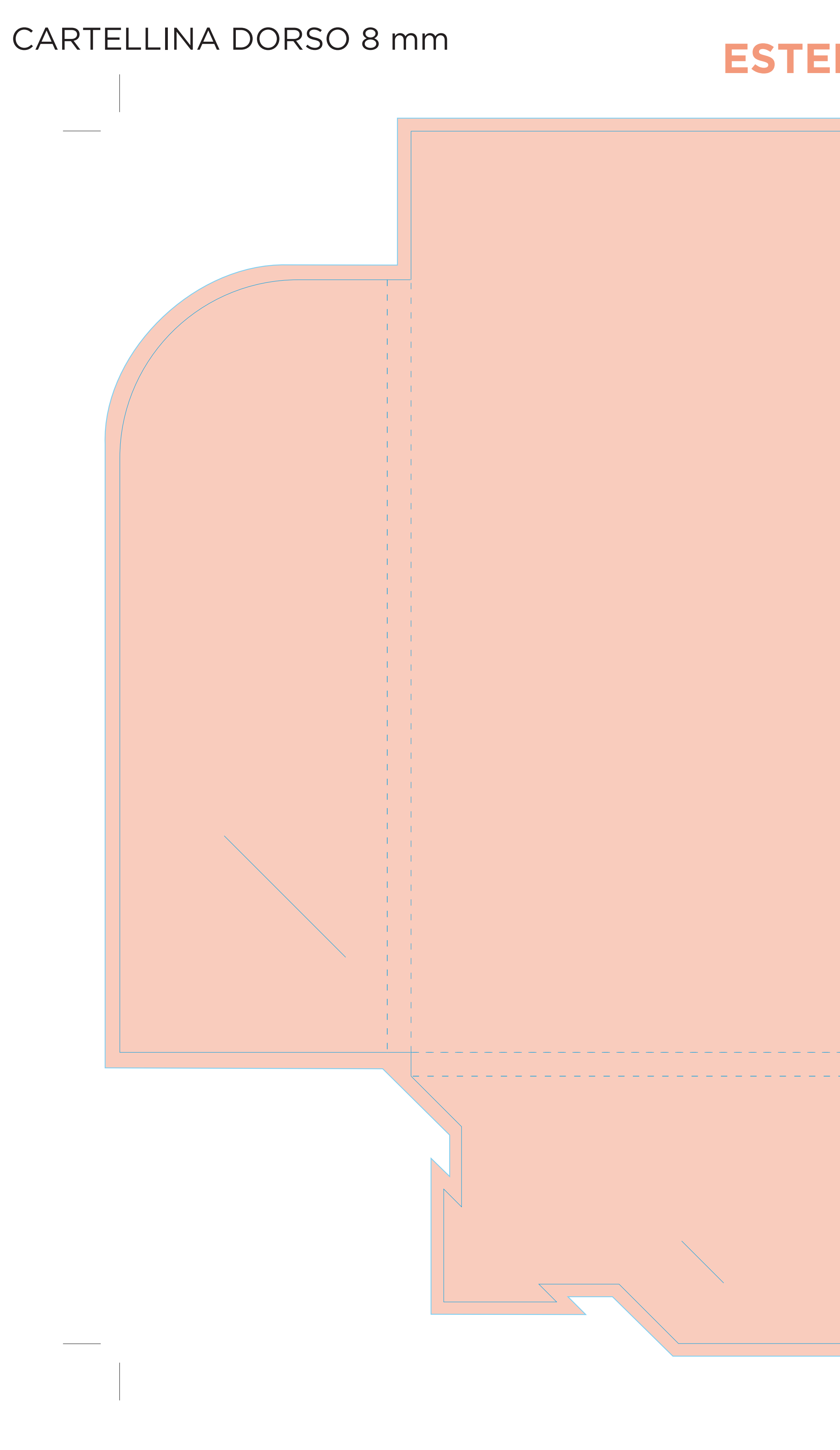

## **ESTERNO X STAMPA**

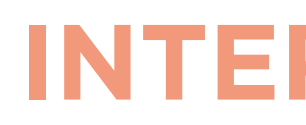

NEI FILE "PER STAMPA" RIMUOVERE I SEGNI AZZURRI DELLA FUSTELLA E QUESTO RETTANGOLO ROSSO. LASCIARE VISIBILI SOLO LA VOSTRA GRAFICA E I CROCINI DI TAGLIO!

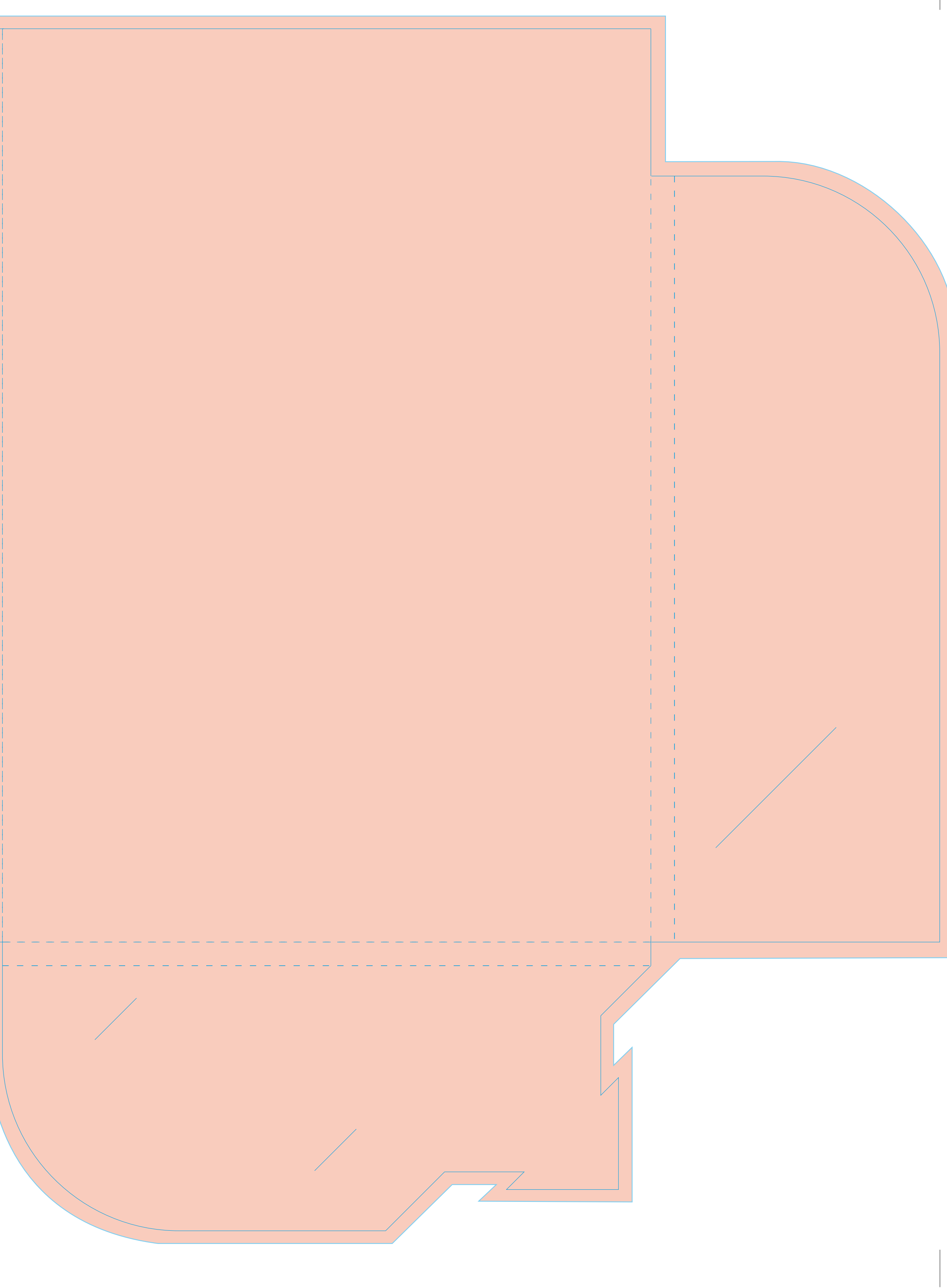

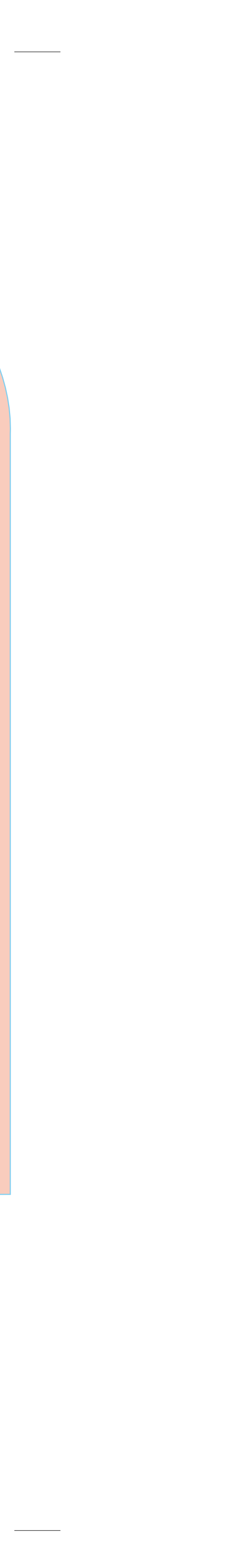

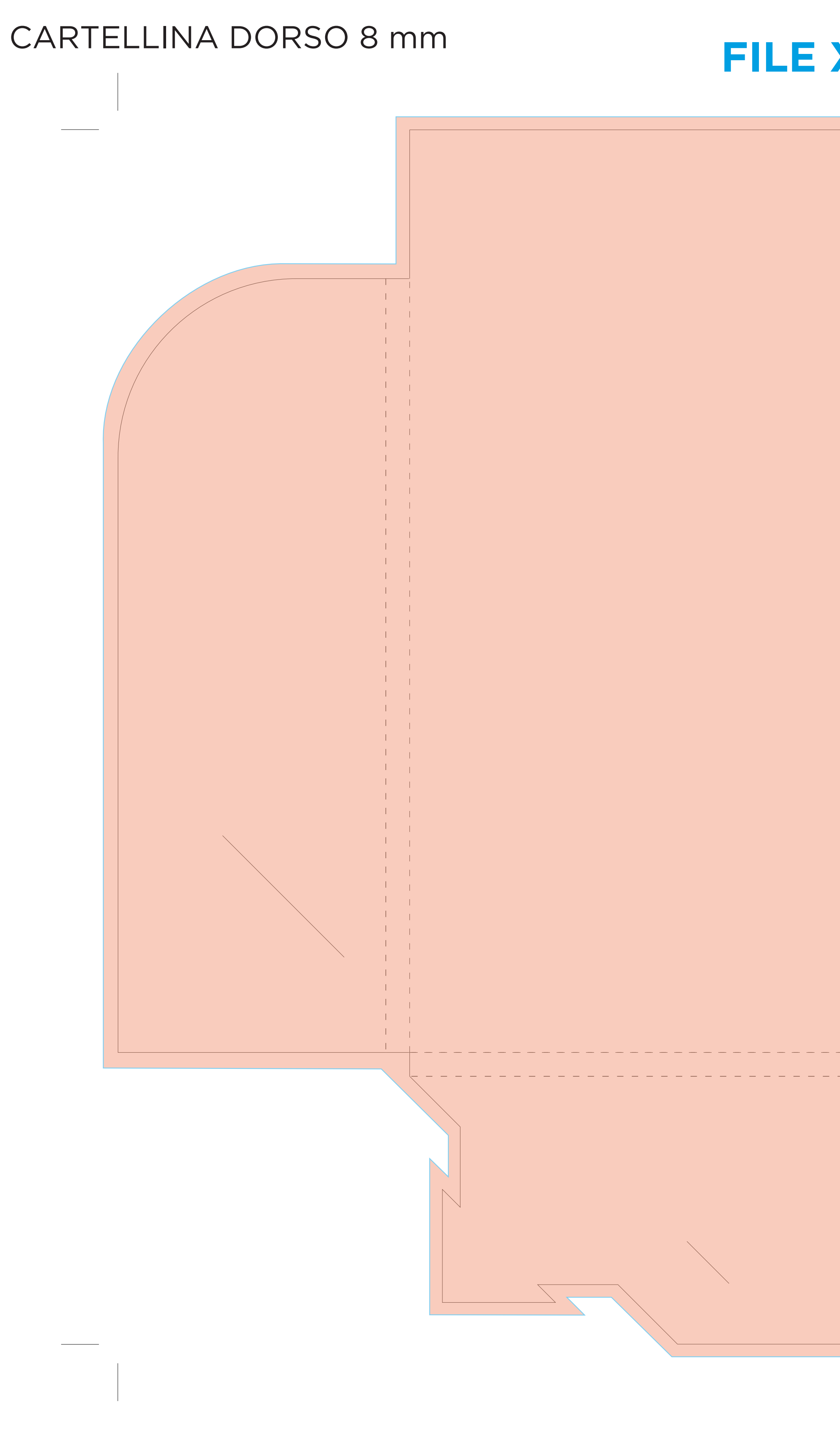

# FILE X VISIONE

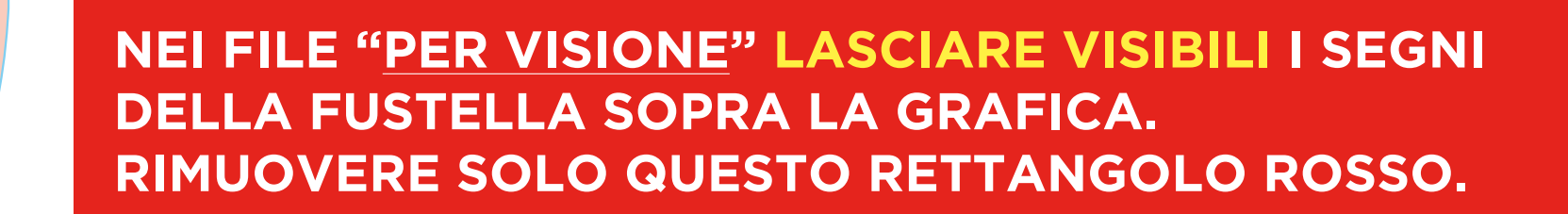

## CARTELLINA DORSO 10 mm

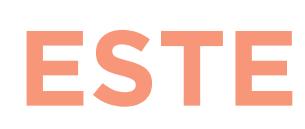

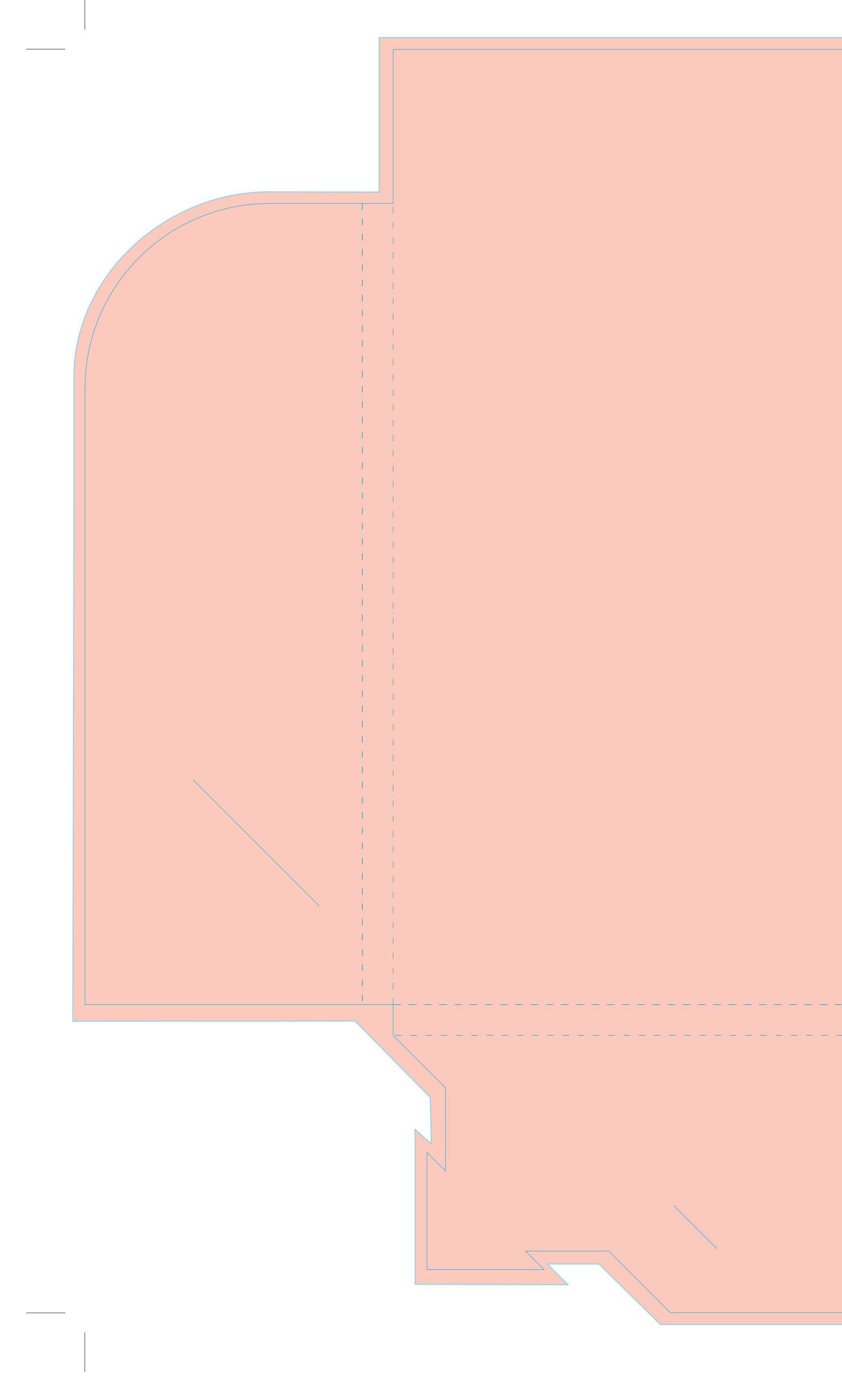

## **ESTERNO X STAMPA**

### CARTELLINA DORSO 10 mm

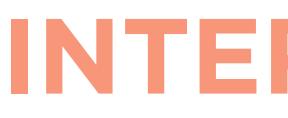

NEI FILE "PER STAMPA" RIMUOVERE I SEGNI AZZURRI DELLA FUSTELLA E QUESTO RETTANGOLO ROSSO. LASCIARE VISIBILI SOLO LA VOSTRA GRAFICA E I CROCINI DI TAGLIO!

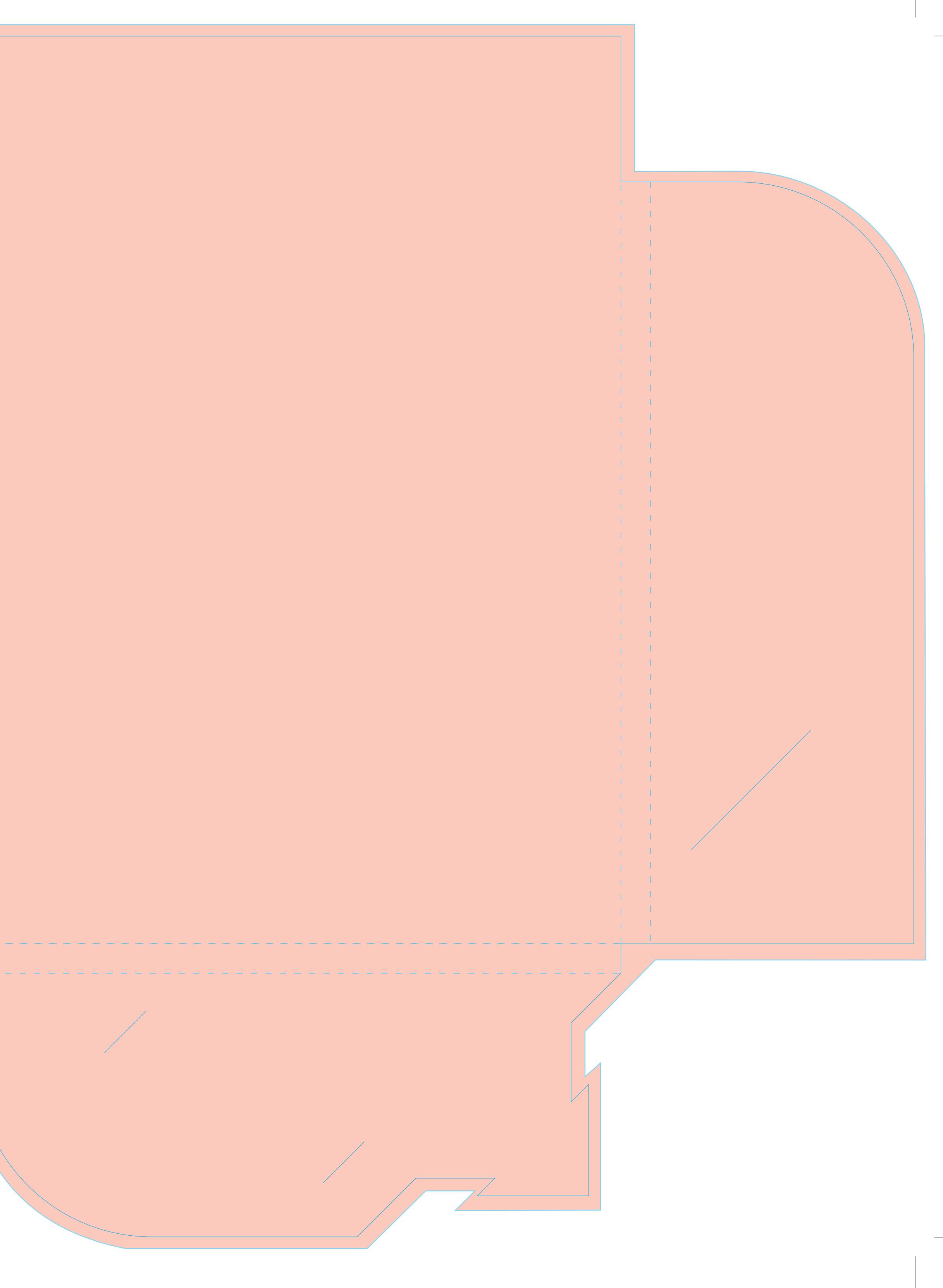

## CARTELLINA DORSO 10 mm

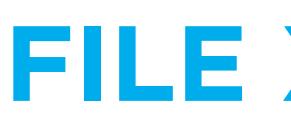

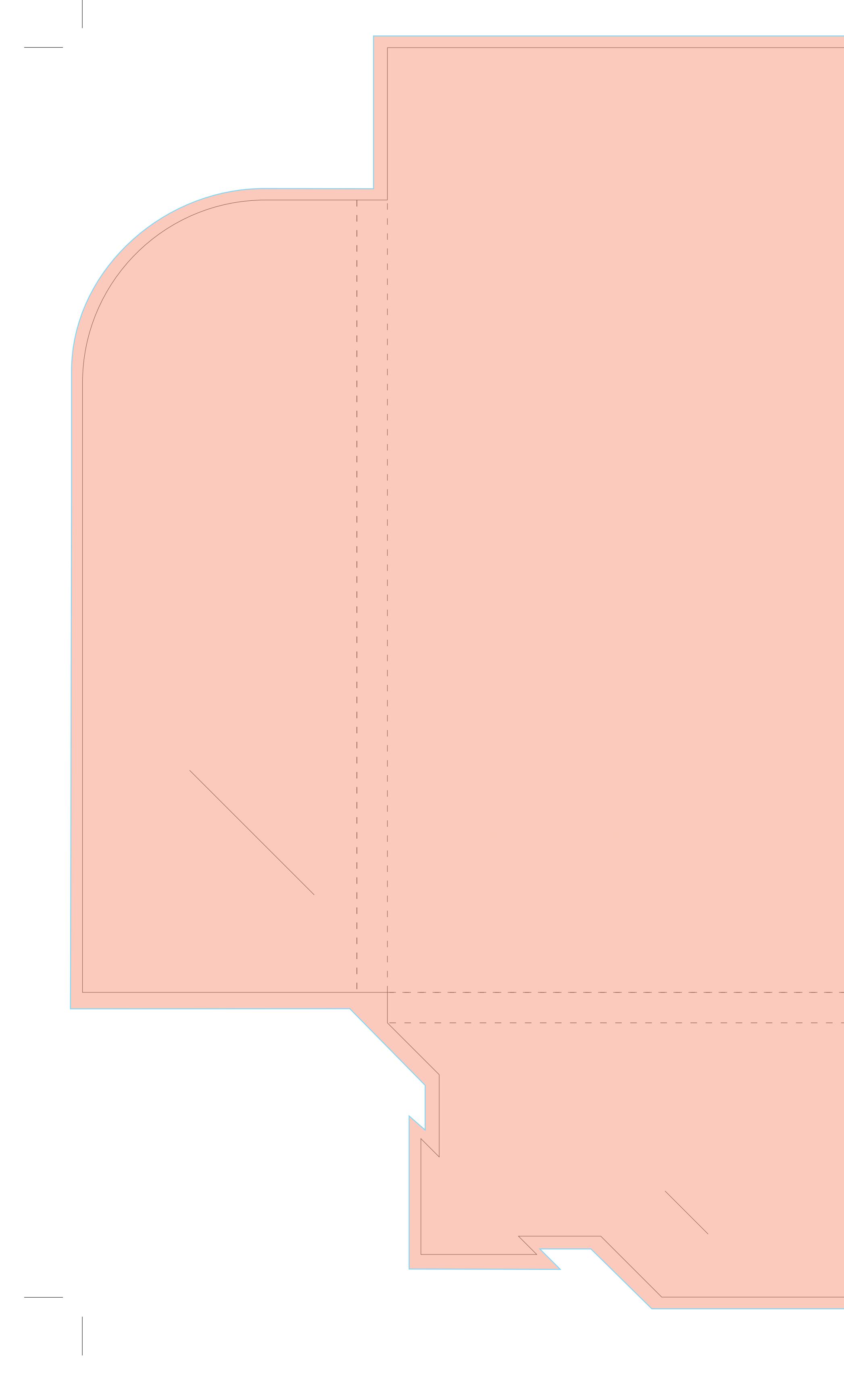

# FILE X VISIONE

NEI FILE "PER VISIONE" LASCIARE VISIBILI I SEGNI DELLA FUSTELLA SOPRA LA GRAFICA. **RIMUOVERE SOLO QUESTO RETTANGOLO ROSSO.**